Elonex ONE ¤Ã™Ã¨Ã¡Â¢Ã¨Â§ Eee PC ãÂ'ÃÃ'¤Ã'µÃ¨Ã"¡Ã‡Ã¨Ã' 100 »Ã•Â' ´Ã¬

**News** Êè§Ã∙Ã'â´Ã. : kiat  $\hat{A}^0 \tilde{A}^1 \hat{A}^1 \tilde{A} - \hat{A}_1 \tilde{A} \tilde{A} \tilde{A} - \tilde{A}^1 \tilde{A} \cdot \tilde{A} = 22/2/2008$  16:00:00

## Elonex ONE ¤Ã™Ã¨Ã¡Â¢Ã¨Â§ Eee PC ãªÃfÃ'¤Ã'ÂuèÓ¡Ã∄èÃ' 100 »Ã•ªÂ´Â~

Õբ¨Ã'ÇÃi¾Ã...Õæ ÕÃ'ÇèÃ' Elonex ºÃƒÃ•ÔÉÑÂ‧ãªÃ•ѧ¡Ã"Éà µÃƒÃ•Ã'ÕÇÃ'§ÂµÃ...Ã'´ Elonex ONE «Ã–è§Ã »Ã§Â<sup>1</sup> Sub notebook ¤Ã...éÃ'Ã,æ ¡Ã'º Asus Eee PC â´Ã'ÕÃ~è§Ã‹Ã‡Ã'§Ã¤Â»Â∙ÕèµÃ...Ã'´Ã ´Ã§Â¡ÂºÃ'¡Ã ÃÕº ¤Ã~ªÃŠÃ•ºÃ'µÃ"à ¤ÃƒÃ—Ã¨Ã•Â§Ã¤Ã•Ã¨ÃŠÃ™Â§Ã•Ã'¡ÂªÃ'¡ áµÃ¨ÃƒÃ'¤Ã'¶Ã—ÕÇèÃ'ºÃ¨Ã'à »ÃŞÂºÃ Â¨Ã©Ã'¢Ã•ÂŞÃ•Ã,Ùèà ËÕ×ÕºÂ}¡Ã  $\hat{A}$ 1

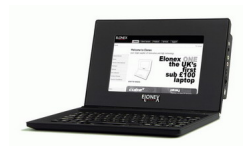

à Â<sup>1</sup>×èÃ∙§Â¨Ã'Âi Elonex ONE Ã,ѧäÕèä´Ã©Ã »Ã"´ÂµÃ'ÇÕÃ,èÃ'§Ã »Ã§Â°Â∙Ã'§Â¡Ã'Ãf Â∙ÓãËéÃ,ѧäÕÓÕÕã¤ÃƒÃƒÃ™Ã©Ã‡Ã"Ã'¤Ã~ªÃŠÃ•ºÃ'µÃ"Â"Ãţԧæ ¢Ã∙§Ã∙ÑÂ1à »Ã§Â1Ã∙Ã,ÓÃ'§Ã¤ÃƒÂºÃ©Ã'§ Elonex ONE ÕաÓËÂ1´Ã »Ã"´ÂµÃ'ÇãÂ1§Ã'Â1 Education Show 2008 ·Ã•Ã" Birmingham NEC ãºÃ ´Ã—պ¡Â¡Ã<sup>≈</sup>ÕÀÃ'¾Ã'ºÂ ì 2008 ºÃ®Ã© áµÃ¨Â¡Ã§Ã∙Ã∙¢Ã¨Ã'ÇÃ∙Ã∙¡Ã∙Â'ÇèÃ'«Ã•¾Ã•Ã,ÙÂ∙ÕÓãªÃ©Â¨Ã•ÕդÇÃ'Õ à ÃçÇà ¾Ã•Ã,§ 300 MHz ÃպºÂ»Â<sup>−</sup>ԺѵÔ¡Ã'Ãà »Ã§Âª Linux ËÂ1èǤÇÃ'ըÓà ¡Ã§ÂºÂ¢Ã©Ã•Ã•Ã™Ã... 1 GB áÃ...Õ˺èÇÃ,¤Ã‡Ã'ըӻÃÕÕÕÇÃ...¼Ã... 128 MB ˺éÃ'¨Ã•ÕբºÂºÂ'´ 7 ºÃ"éÇ Ã∙Ã∙ trackpad Ã∙Ã.Ùè´Ã©Ã'ºÃ^Ã...ѧ¨Ã∙  $\hat{A}$ i $\tilde{A}'$ Ã $\tilde{A}$  $\tilde{A}$  $\tilde$ ÃÃ'¤Ã'¢Ã'Ã,ÕÃ,ÙèÂ∙Õè 99 »Ã•ªÂ´Â´Ã¬

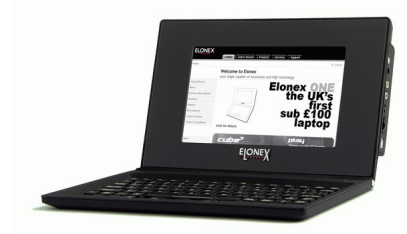

Elonex ONE

äÕèä´Ã©Ã•աáºÂºÃ•Ã'à ¾Ã—Ã¨Ã•ÂºÂºÂʿ¡Ã¯Â¡Ã‰Ã'ÕÃ{Ã'ñÔÂ∙Ã.Ã{Ã'Ã...ÑÃ.Á Ãf×ժѡ Ã~Ãf¡Ã"Â" áÂuÃ"ÕÃ~Ã"§Ã«Ã‡Ã'§Ã¤Â»Â∙ÕÃ"à Â″ç¡Ã Ã...ç¡ ÊÓËÃѺ¡Ã'ÃËÑ´ÂZ£ÂªÃ©Â¤Ã•Õª∕Ã?ÙÇà ÂuÕÃì ¤Ã~ªÃŠÃ•ºÃ'ԵԢէà ¤ÃƒÃ—Ã"էäÕÔà Ā́‹Ã•Ã'աѺ§Ã'ªÃ‹ÂªÃ'¡Ã¦

https://www.trendypda.com/modules/news/article.php?storyid=1603

Ã(Ã'Â<sub>i</sub>à Â34Ã"Ã"Ã. §Ã ÂŞÃ"Â<sup>1</sup>Ã. ºÂ; 20 »Ã•ªÂ´Â´Ã¬Â¨Ã•ä´Ã©ÃƒÃ~êªÂ∙ÕÓÕÕÕ˪èǤÇÃ'ըÓà ¡Ã§ÂºÂ¢Ã©Ã•Ã•Ã™ Ã... 2 GB áÃ...ÕÕÕ Bluetooth ´Ã©Ã‡Ã,

¡Ã"˺´Ã »Ã"´Â‧Ã'§Ã•ÂèÃ'ÂŞÃ Â»ÃŞÂºÂ‧Ã'ÂṢ¡Ã'Ã{Ã#Ã'ºÂ‧ÕÙ 28 ¡Ã<sup>~</sup>ÕÀÃ'¾Ã'Â<sup>1</sup> Ã¬ 2008 à <sub>'</sub>Ã'Â<sub>i</sub>ÊÂ'ã "ÊÃ'ÕÃ'Ãf¶ÃŠÃ'Ã"§Â "Õª·Ã'ÂŞÃ Ã‡ÃŞÂºÃ¤Â´Ã©Â·Ã•Ã" http://www.elonexone.co.uk/

ÕéÃ'§Ã•Ã"§ : techradar.com